## **SOP Permohonan** *Reset Password* **Akun PPK dan Pejabat Pengadaan**

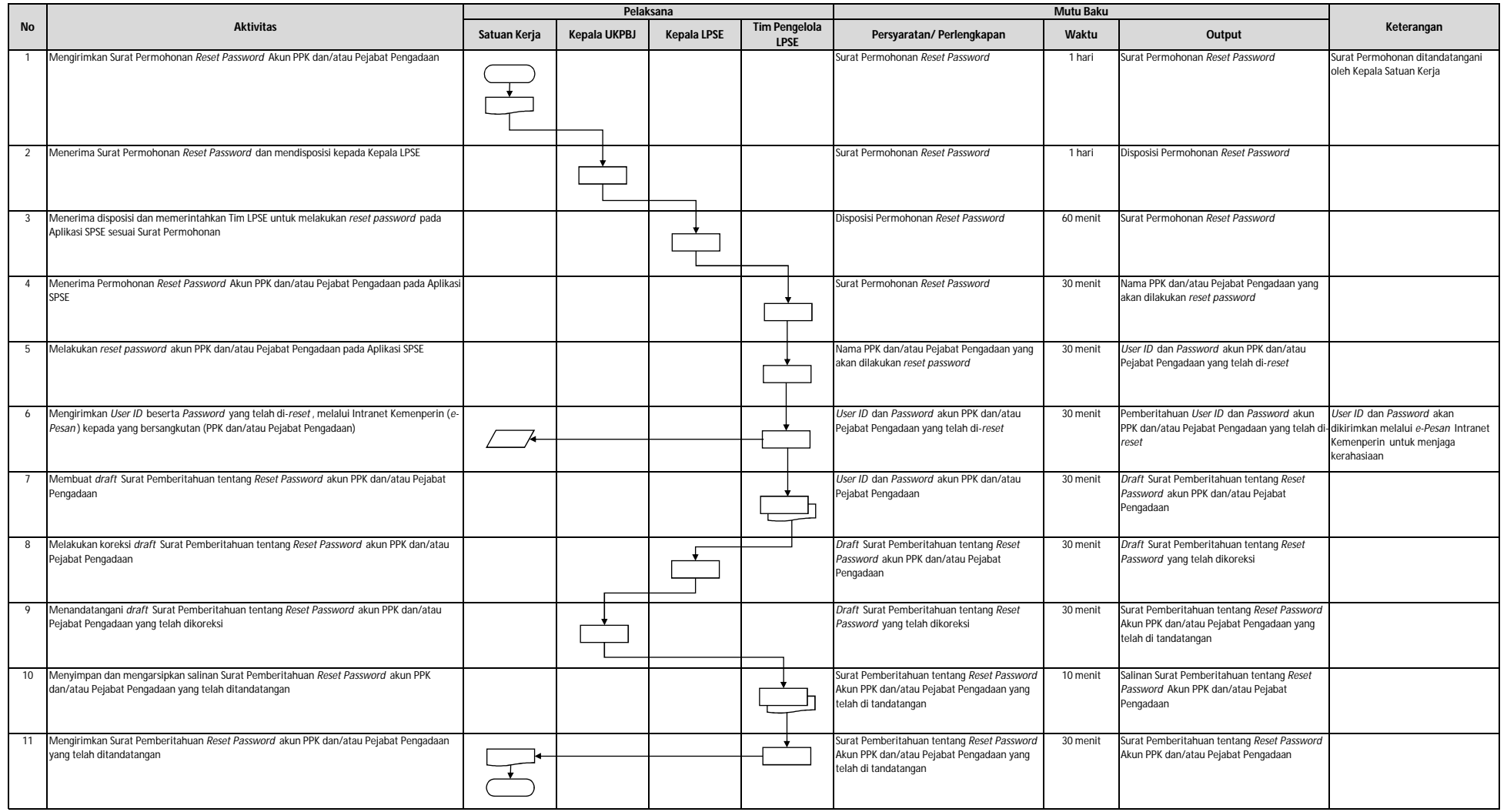